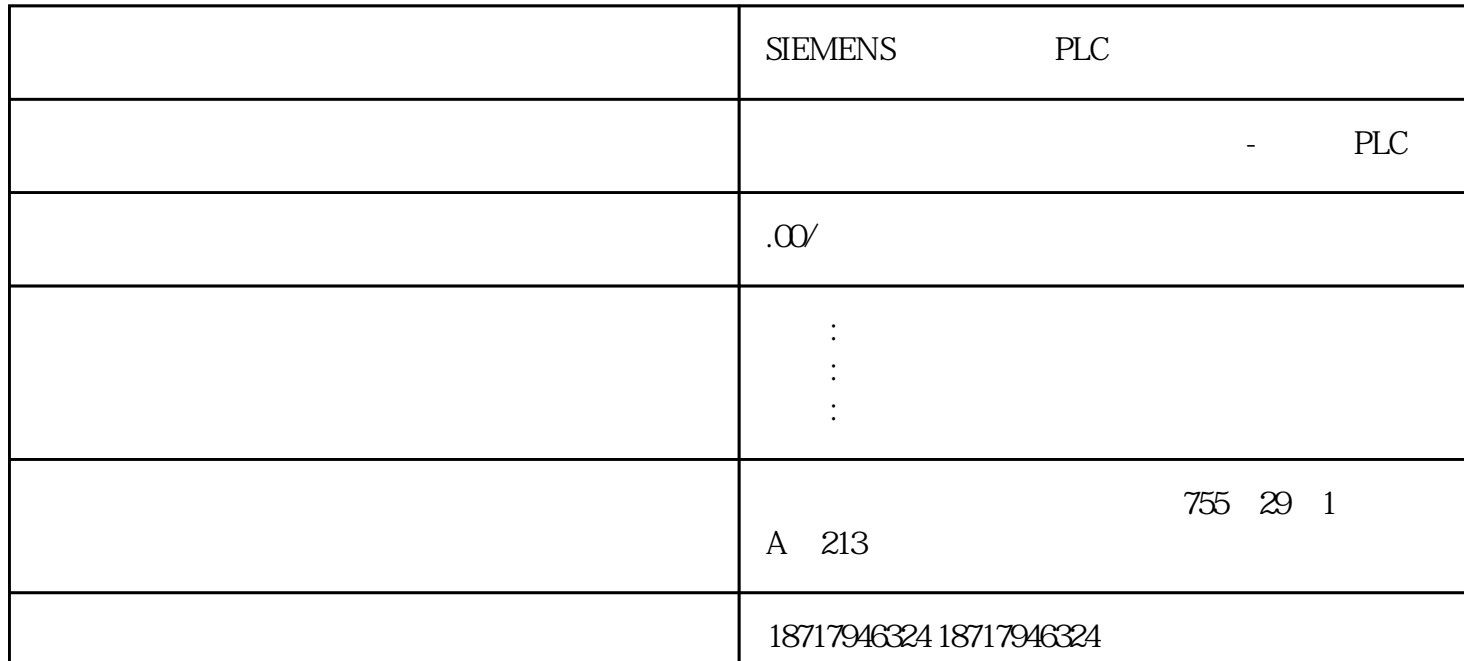

SIEMENS PLC

**SIEMENS** 

**SIEMENS** 

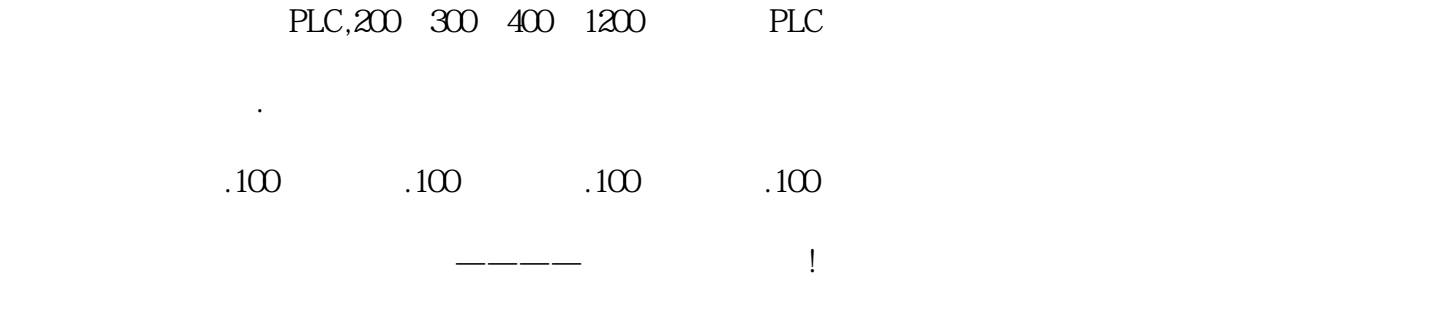

4 PLC\_1 OB1 "TSEND" " Project tree > PLC\_1 > Program blocks > Add new block" "Data block" DB  $\sim$  OK" 7

7 DB3

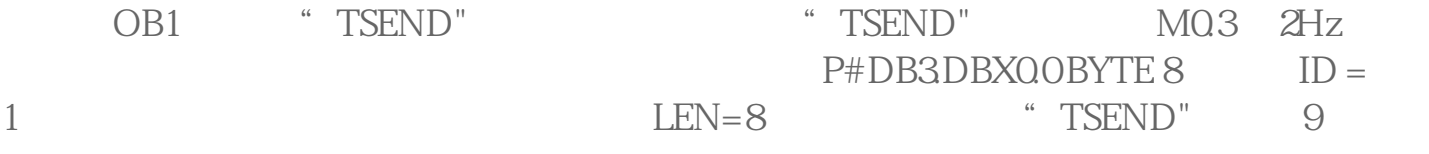

- 9 "TSEND"
- 5 PLC\_1 OB1 <sup>+</sup> TRCV" DB4 10 "TRCV" "TSEND"  $M81$  and  $11$ 
	- 10
	- 11  $"$  TRCV"
- 6 PLC\_1 OB1 "TDISCON" zui  $T\overline{D}ISCON$ "  $12$
- 12 " TDISCON"
- 3.3 S7-1200 S7-1200 CPU CPU